# **MESSENGER EPPS EPS EDR-to-CDR Processing**

Version 1C

January 14, 2010

Prepared by Lawrence Brown and Lillian Nguyen The Johns Hopkins University Applied Physics Laboratory

# **Table of Contents**

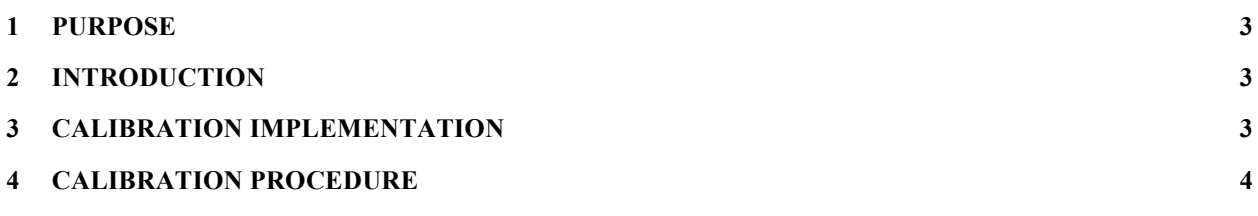

#### **1 Purpose**

This document provides a preliminary description of the conversion of MESSENGER Energetic Particle and Plasma Spectrometer (EPS) Experimental Data Records (EDRs) to Calibrated Data Records (CDRs). The processing steps described in this document represent the state of knowledge at the date of this document.

# **2 Introduction**

The Science EDRs are the raw data records used to derive data used for scientific analysis. The processing steps from the EDR to the CDR level are described in this document.

# **3 Calibration Implementation**

See the EPPS CDR SIS for a detailed description of instrument design issues relevant to calibration. We present below the specific calibration algorithm used in the production of EPS CDRs, including the Geometry/Efficiency factors used. These represent a current "best guess" by the instrument team but these will be refined as more data is taken and understanding of the instrument response is improved. Note that by reporting "differential" flux, we are implicitly "pretending" that the flux is constant across the energy band.

In practice, the CDR files are generated using the same Mission Independent Data Layer (MIDL) codebase which also underlies the EPS Instrument Team's science analysis software. The rates are read in from the EDR files as number of counts in an accumulation interval. The rates in the CDR are then just derived by the simple formula:

*Rate = Counts/*Δ*T*

#### <sup>Δ</sup>*T = Accumulation Time*

For channels with a double-bounded pass-band, the flux is calculated by:

 $Flux = Counts/(\Delta T^* \Delta E^* G)$ <sup>Δ</sup>*E = Upper Energy Bound – Lower Energy Bound G = Geometry Factor = 0.0007 cm2 -sr (large pixel) 0.000035 cm2 -sr (small pixel)*

Whether the instrument is operating in large or small pixel mode is determined by the following: Before 2007:249 - small pixel mode except for 2005:214:13:16:1 -2005:214:15:42:59. After 2007:249 pixel mode is read from the EPS\_ION\_PIX\_SIZE or EPS\_ELEC\_PIX\_SIZE field in

the Long Status EDR.

### **4 Calibration Procedure**

What follows is a summary of the procedure for applying the algorithm from the previous section to produce CDR rates from EDR rates.

 $DT = Integration time (column 2 in the EDR)$ 

 $C =$ The "Rate" value from the EDR. This is in raw counts accumulated over DT.

 $U =$  Upper energy bound in KeV. Get this from the table in the CDR SIS for the Rate you're calibrating.

L = Lower energy bound in KeV. Also from the CDR SIS table.

G = Geometry factor (assumed energy independent for now). See previous section for how to find.

Flux (in *Counts/keV-cm<sup>2</sup>-sr-sec*) =  $C/(DT^*(U-L)^*G)$ .

#### **5 Revision History**

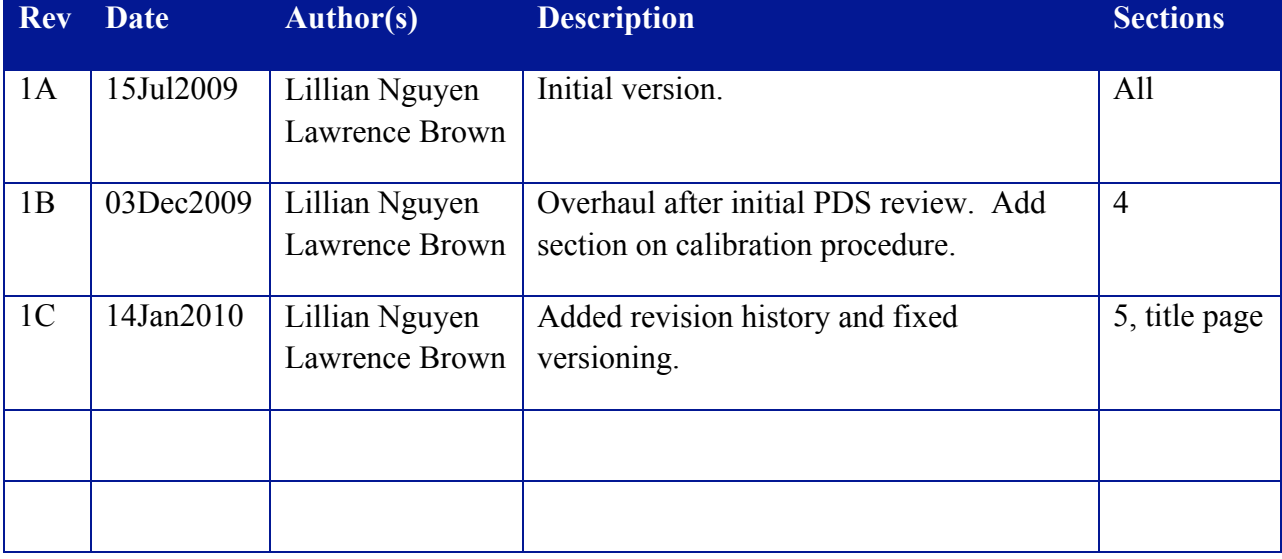